## **Työn alla vai valmis julkaistavaksi?**

Confluencessa sivut tulevat näkyviin työtilaan heti kun se on tallennettu (vähintään listalle "äskettäin lisätyt"). On kuitenkin tilanteita, ettei keskeneräistä sisältöä haluta laittaa näkyville. Työn alla olevan sivun tarkasteluun ennen sen julkaisemista löytyy erilaisia tapoja:

Ennen tallentamista sivun ulkoasun voi tarkistaa esikatselutilassa. Erityisesti pieniä ulkonäköön vaikuttavia muutoksia voi tarkastella tässä tilassa ennen tallentamista (tallennukset voivat lähettää siis turhia muutosilmoituksia sivun seuraajille). Esikatselutilan (eng. Preview) saa auki editorin alalaidasta Savenapin vasemmalta puolelta.

Kesken olevan sivun voi myös piilottaa pitempijaksoisen valmistelun ajaksi muuttamalla sivun näkyvyyden rajoitetuksi (ks. Sivun luku- ja kirjoitusoikeuksien [rajoittaminen\)](https://www.kiwi.fi/display/kiwiohjeet/Sivun+luku-+ja+kirjoitusoikeuksien+rajoittaminen). Rajoitus on muistettava myös itse ottaa pois kun sivu on näytettävässä kunnossa.

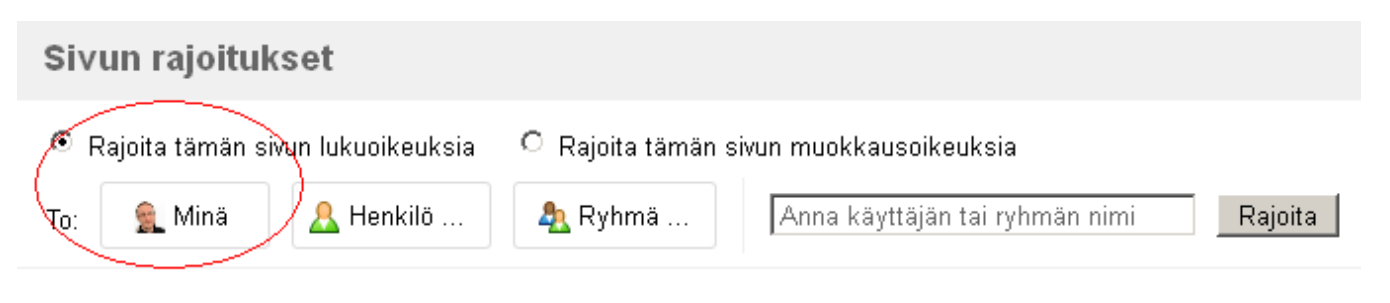

◉ Sivun tarkastelua ei ole rajoitettu

Sivun muokkausta ei ole rajoitettu I

➀ Kannattaa muistaa, että useissa tapauksissa sivun keskeneräisyys ei ole sen näkyvyyden rajoittamisen peruste. Sivujen sisältöjen onkin muututtava ja kehityttävä esim. suunnitelmaluonnoksissa, projekteissa, kokousasiakirjoissa ja raporteissa. Sivujen muutosten vapaa seuraaminen on olennainen osa wikin käyttöä.